## 17. Resolution 3: Measurand

Wednesday, October 28, 2020 3:55 PM

## Today :

Admin Finish motion blur calculation Measurand resolution Dye Techniques

Admin:

On Flowvis.org, edit your post date to be October X 2022, with X = your team number. This way your team's posts will appear together on the gallery and collections pages. •

• Reading assignment in Guidebook: Boundary Techniques and Dye Techniques 1

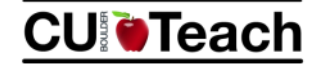

Science.Engineering.Math

If you enjoy STEM and want to give back and empower youth, TRY TEACHING!

#### ENROLL IN EDUC 2020: STEP 1

• A two-credit exploratory course that gives you real teaching experience in local schools facilitating hands-on, engaging science and engineering activities. • Geared toward any students interested in interacting with local

youth, acquiring service hours, or trying out teaching.

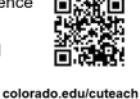

Motion Blur Example:

 $-$  Field of view = 10 cm Fluid moving at 0.5 m/s 18 Mpx sensor

Groups/Breakout rooms: will 1/1000 sec shutter speed 'freeze' this flow? How many pixels will motion blur be? Calculate on group whiteboard please. Save for discussion; available from annotate tools.

$$
\frac{\rho_{\text{low}}}{5} = .5 \text{ m/s}
$$
  
.5 m/s X  $\frac{1}{1000}$  sec = .0005 m  
.00 = c +2.12 length

$$
6.10 \times 18 \times 10^{-4} \text{ mpc} = 0.004
$$
  
For 10 cm  
Answer 2.5 p x

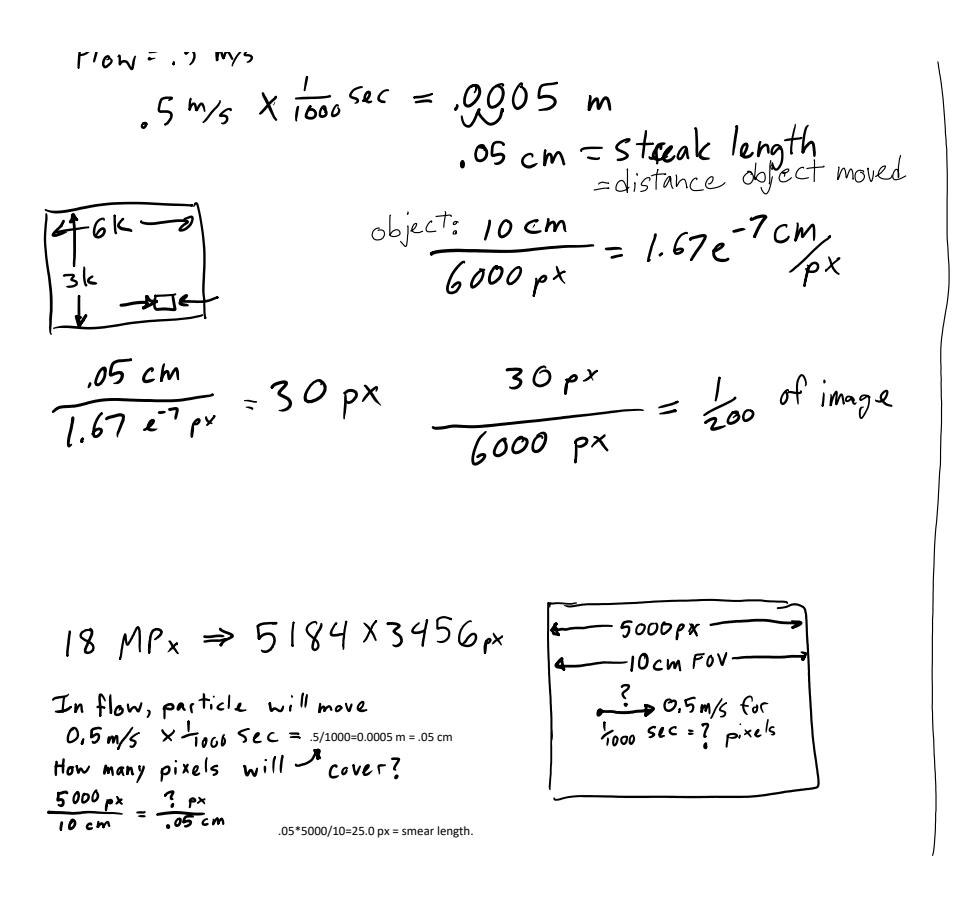

Do this analysis for each image; put in your report. Motion blur is surprisingly common and annoying.

# **Resolution in the Measurand: Light**

*Part 1: Dynamic range* Human eye sensitivity, dark adapted ~ 800 ISO <http://clarkvision.com/imagedetail/eye-resolution.html> Human contrast range detection: 14 to 24 EV, but is dynamic.

Sheet of paper: at most 7 EV (factors of 2 in brightness) from black to white. Projector screen? Is less than your monitor or phone screen.

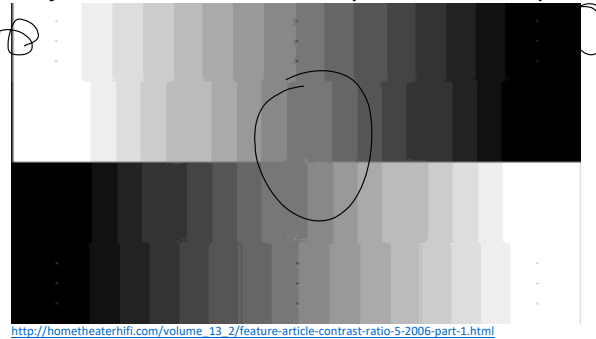

Given:  $18$  Mpx = w.m.<br>Given:  $18$  Mpx = w.m.<br>Shutter = 1000 sec = t  $B = B/vr = 25 px$  $\frac{Assume}{Standard for\ qps-c}$   $\left(\frac{ats-b}{sensors}\right)^{\frac{1}{2}}$  $\left(\begin{matrix} \text{mag} & \text{width} & \text{w} & \text{in } \text{px} \\ \text{mage} & \text{mage} & \text{mage} \end{matrix}\right)$  $H = \frac{2}{3} - W$ <br>  $18 M_{P} = W \times H = (W)(\frac{2}{3} - W)$ <br>  $18 M_{P} = W \times H = (W)(\frac{2}{3} - W)$  $W = \sqrt{\frac{3}{2}(18)(10^6)}$ W= (18e6\*3/2)^.5=5,196 width of 18 Mpx image is 5184. OK, sure, because 18 Mpx is an approximation.

Now we have  $-10cm$  Fov- $-5184+x$  $= 25$ /vr=25 How long is Blur IRL ?  $rac{B1RL}{25 \rho x} = \frac{10cm}{5184 \rho x}$  $B_{1}RL = (10cm)\left(\frac{25 \text{ pX}}{5184 \text{ pX}}\right) = 10^{425/5184=0.0482}$ Feature moved 0.0482 cm in  $t = \frac{1}{1000}$  Sec Feature moved 0.0482cm in t=  $\frac{600}{1000}$  Sec<br>Velocity:  $\frac{distance}{time} = \frac{0.0487cm}{V_{1000}$  Sec =  $48.1\frac{cm}{5}$ <br> $V = 0.48$  M/s

What can your camera detect?

Test: image a gray card. At low ISO, see how many stops of underexposure will make it black, and how many of overexposure will make it white. Probably a total range of 6-9. Best cameras can do 14.

## *Part 2: Resolution=Bit Depth*

This total dynamic range then gets *quantized*/digitized into steps. The more steps, the finer the resolution. [\(http://www.peachpit.com/articles/article.aspx?p=1709190&seqNum=2](http://www.peachpit.com/articles/article.aspx?p=1709190&seqNum=2). Nice discussion of dynamic range vs bit depth)

Counting steps

Bit = off or on, 0 or 1. Binary digit.

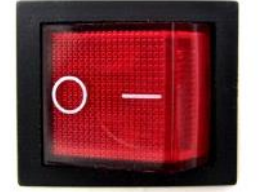

With 4 bits, can count to  $2^4$ =16

Binary= numbers in base 2, a series of bits.  $0 1 1 0 = 6$  in base 10

 $8421$ <br>  $222$ <br>  $222$  $nibbll$ With  $8$ , can count to 256 = one byte Hexadecimal: single digit goes up to 16: 0-9, then A B C D E F 9 F 16^2=256 , so can express full range of a byte in two digits.

Camera A/D is likely 10-24 bits. That's the number of different levels possible but not the range of brightnesses

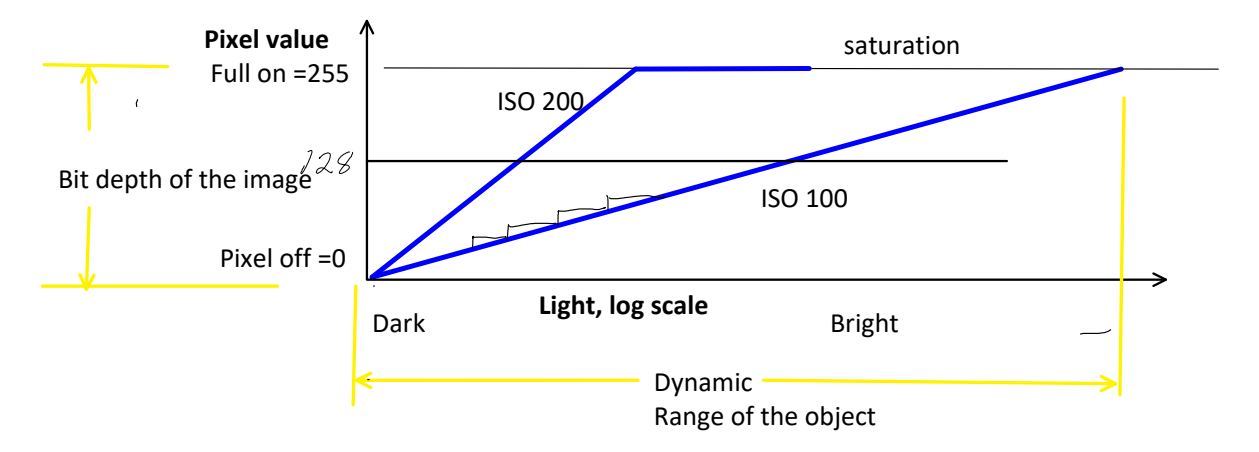

HDR = High Dynamic Range<br>Take multiple images with varied (bracketed) exposures of the same scene, some under exposed, some over exposed. In -camera or post-<br>processing algorithm assembles them together to provide addition

Here is an HDR image (made with 5 images from -3 to +3 EV) by Phil Nystrom 2018.

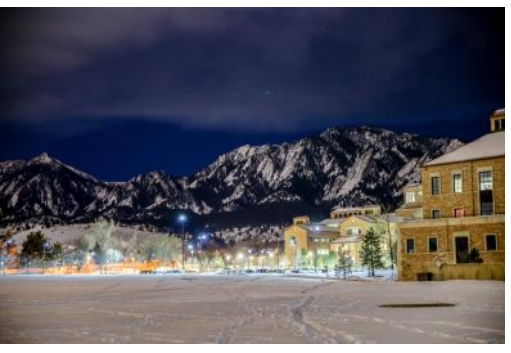

The word *pixel* is based on a contraction of *pix* ("pictures") and *el* (for "element");

Pasted from <<u>http://en.wikipedia.org/wiki/Pixel</u>><br>On a screen, = 1 red, 1 blue, & 1 green light emitter. In editing software, access them separately in *color channels* i.e. can control all blue pixels by themselves

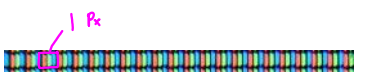

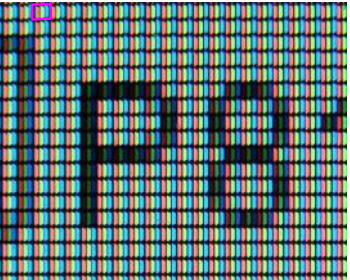

[http://en.wikipedia.org/wiki/File:Closeup\\_of\\_pixels.JPG](http://en.wikipedia.org/wiki/File:Closeup_of_pixels.JPG) RGB is a common color space, good for screens. CMYK (Cyan, Magenta, Yellow and blacK is another color space, good for printing

R,G,B = 0,0,0 = black, off. R,G,B, = 255, 255, 255 = all full on = white (8 bits = 2^8 = 256 possible levels) R,G,B = 0,0, 256 = blue

FFFFFF = full white in hexadecimal, one digit can count to 16; 0-9, then a-f 0000FF= blue 808080=gray

Color channels Red channel: Can address just the red elements in all the pixels. See histograms, adjust range and contrast

Suggested experiment:<br>Test the dynamic range of your camera: take images of a gray<br>rard. At low ISO, see how many stops of underexposure will<br>make it black, and how many of overexposure will make it<br>white. Probably a total

### **SPECIFIC FV techniques**

Boundary techniques. Boundary between 'seeded' and unseeded fluid.

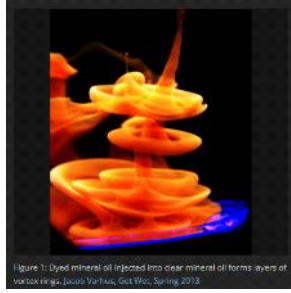

So here's how this section on boundary techniques is organized

#### •

- Dye (Molecular) Techniques<br>  $\circ$  Houst to ensure the dye does NOT disturb the flow<br>  $\circ$  [How to make the dye show up](https://www.flowvis.org/Flow%20Vis%20Guide/dye-techniques-3-high-visibility/)  to have HIGH VISIBILITY. We'll<br>
have to talk about how light interacts with matter in general, and<br>
th ○
	- [Glowing fluids:](https://www.flowvis.org/Flow%20Vis%20Guide/dye-techniques-4-light-emitting-fluids/) special techniques we can do with other molecular markers, specifically what happens with fluids that end up *emitting* light; still a boundary technique, but with flames! ○
- 

• Particle Techniques

- Particle physics: flow and light<br>○ Particles for seeding air<br>○ Particles for seeding water
- 

From <[https://www.flowvis.org/Flow%20Vis%20Guide/boundary-techniques-intro/>](https://www.flowvis.org/Flow%20Vis%20Guide/boundary-techniques-intro/)

Group Minute paper: How to not disturb flows with dye?